**Model Question Paper-I with effect from 2023-24 (CBCS Scheme)** 

USN

## **Third Semester B.E. Degree Examination MATLAB Programming**

**TIME: 02 Hours** Max. Marks: 50

Note: 01. Answer any **FIVE** full questions, choosing at least **ONE** question from each **MODULE**.

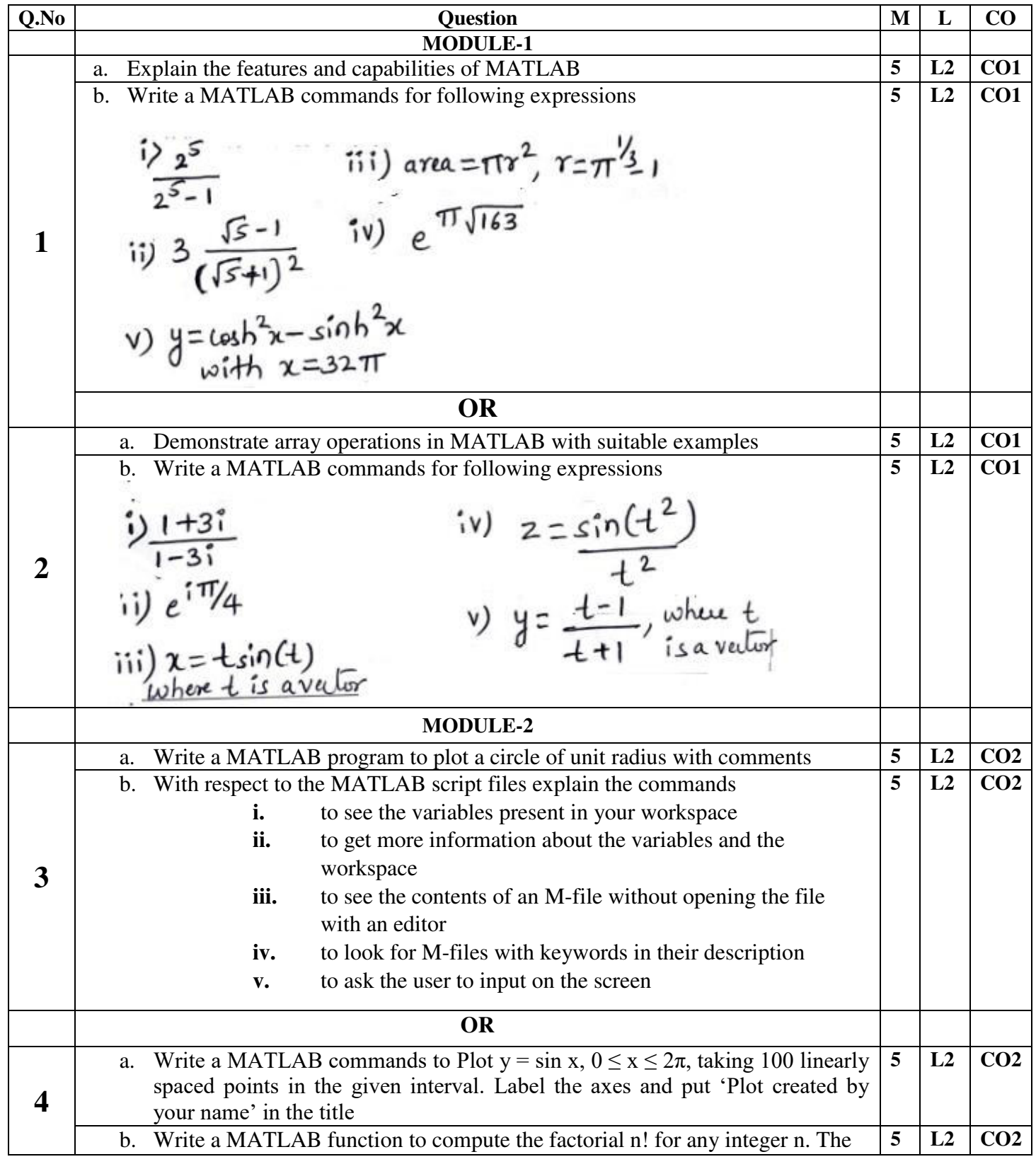

### **BEC358B**

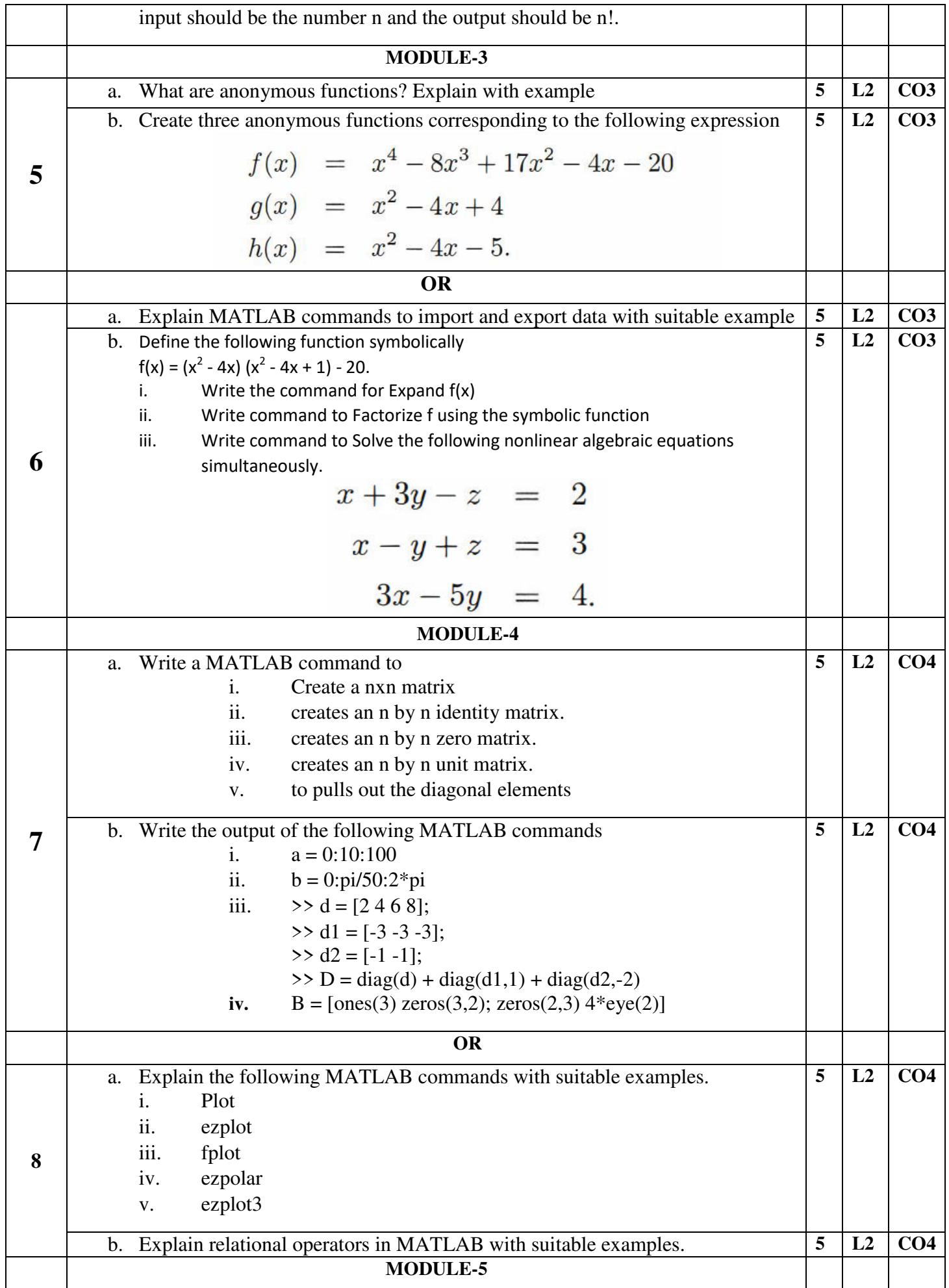

### **BEC358B**

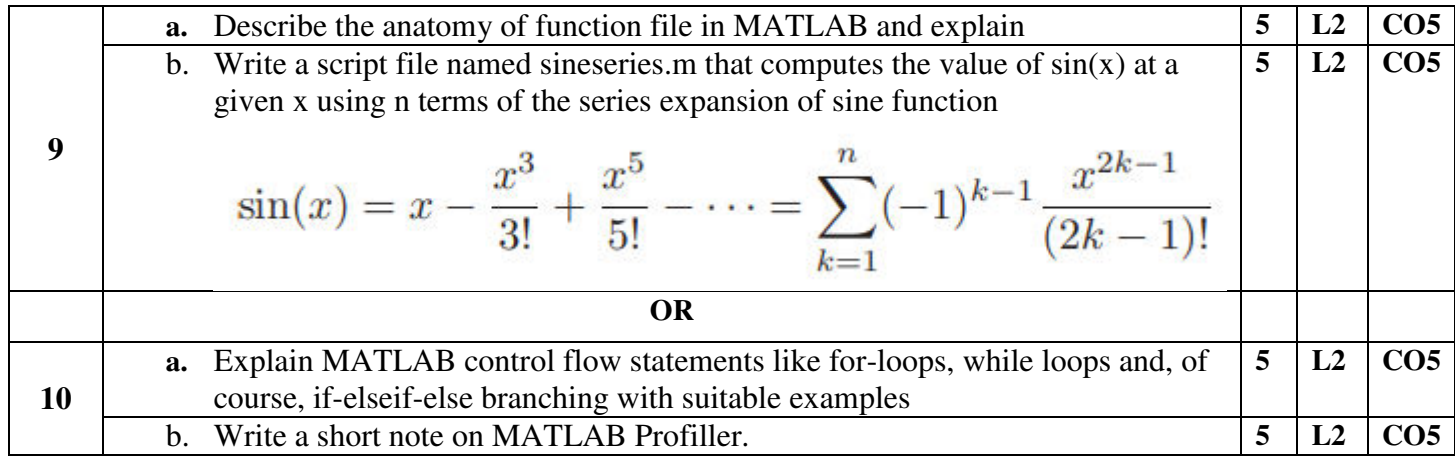

Page 0**1 of 02** 

# **Model Question Paper-II with effect from 2023-24 (CBCS Scheme)**

USN

# **Third Semester B.E. Degree Examination**

**MATLAB PROGRAMMING**

**TIME: 02 Hours** Max. Marks: 50

Note: Answer any **FIVE** full questions, choosing at least **ONE** question from each **MODULE**.

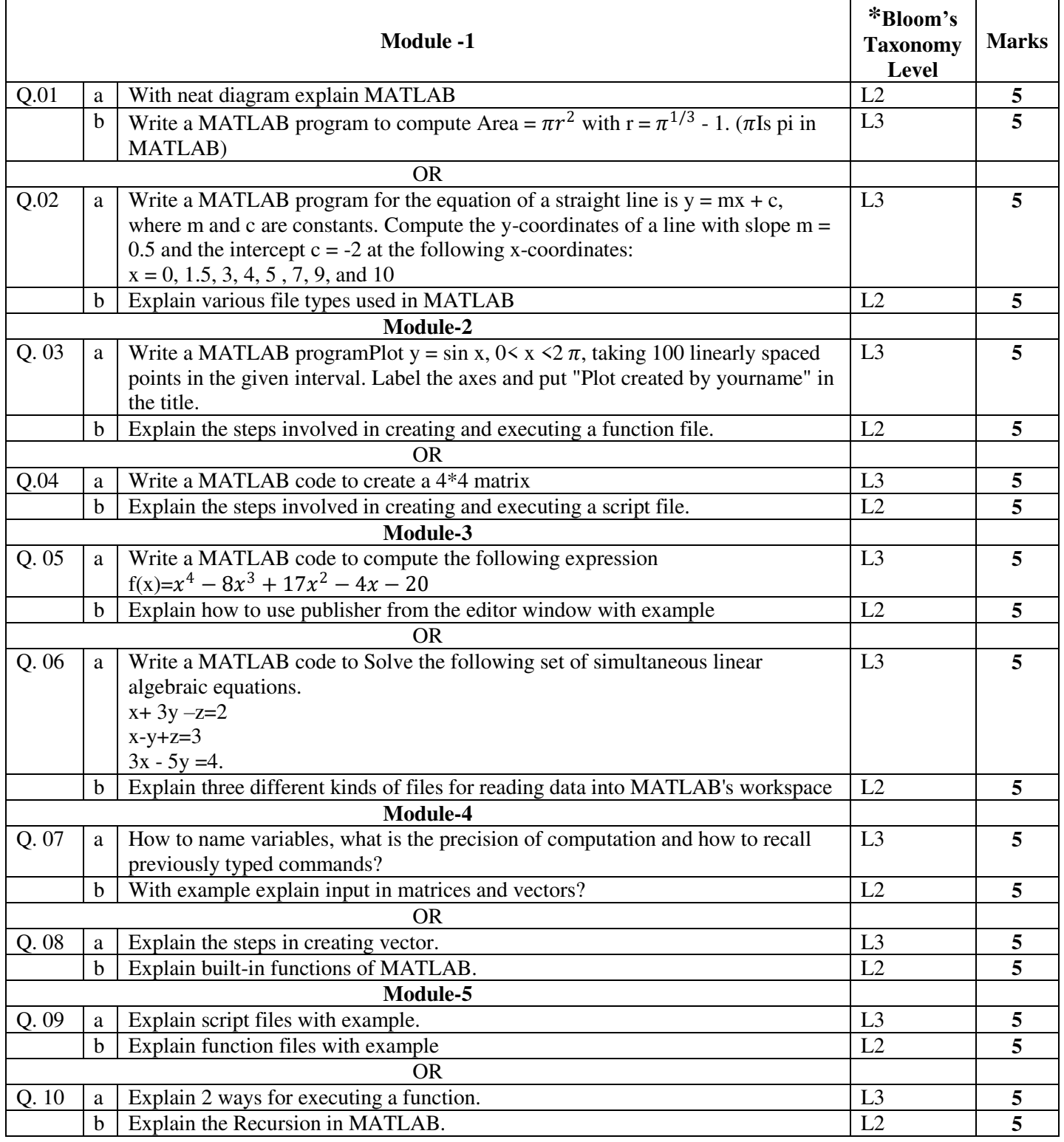

**BEC358B**